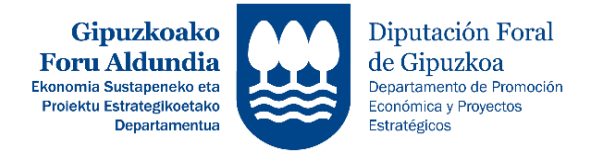

## **EKONOMIA SUSTATZEKO ZUZENDARITZA** *DIRECCIÓN DE PROMOCIÓN ECONÓMICA*

## **LIKIDAZIO ORDAINKETA EGITEKO JARRAITU BEHARREKO URRATSEN LABURPENA**

*RESUMEN DE PASOS A SEGUIR PARA REALIZAR LA SOLICITUD DE LIQUIDACIÓN*

*<http://sustapena.gipuzkoa.eus/kudeaketa>*

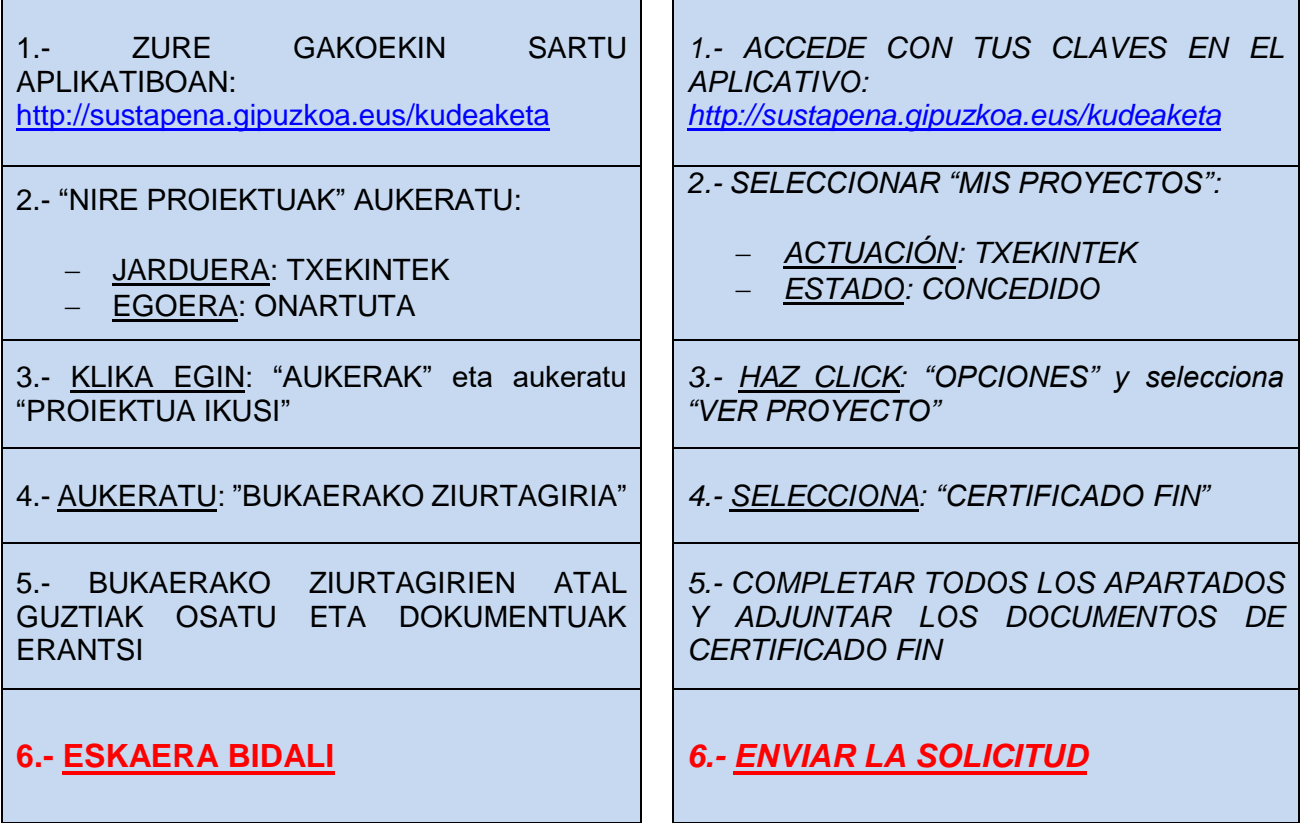